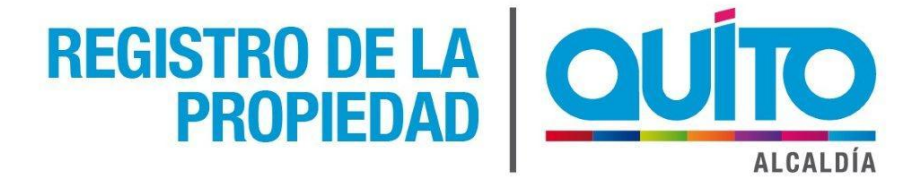

### **Ayuda Memoria de Reunión de Trabajo N.- RPDMQ-PROYMIRP-2015-01111A-AMRT**

**FECHA:** 11 de Noviembre del 2015

- **PROYECTO:** Modernizar de Manera Integral el Registro de la Propiedad del Distrito Metropolitano (Contrato No. 019-2014)
- **ASUNTO:** Clarificación Funcionalidad Marginación y Firma Electrónica
- **LUGAR:** Sala de reuniones RPDMQ
- **HORA:** 09:30 12:00

### **1. TEMAS TRATADOS**

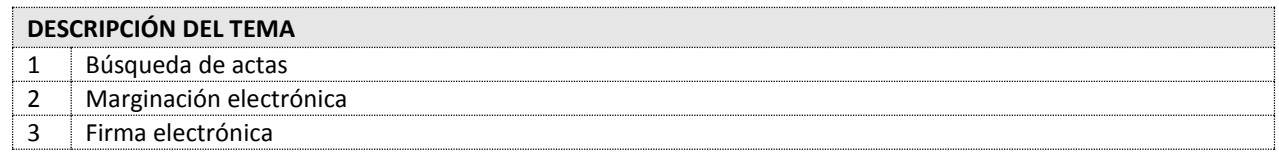

### **2. PUNTOS TRATADOS**

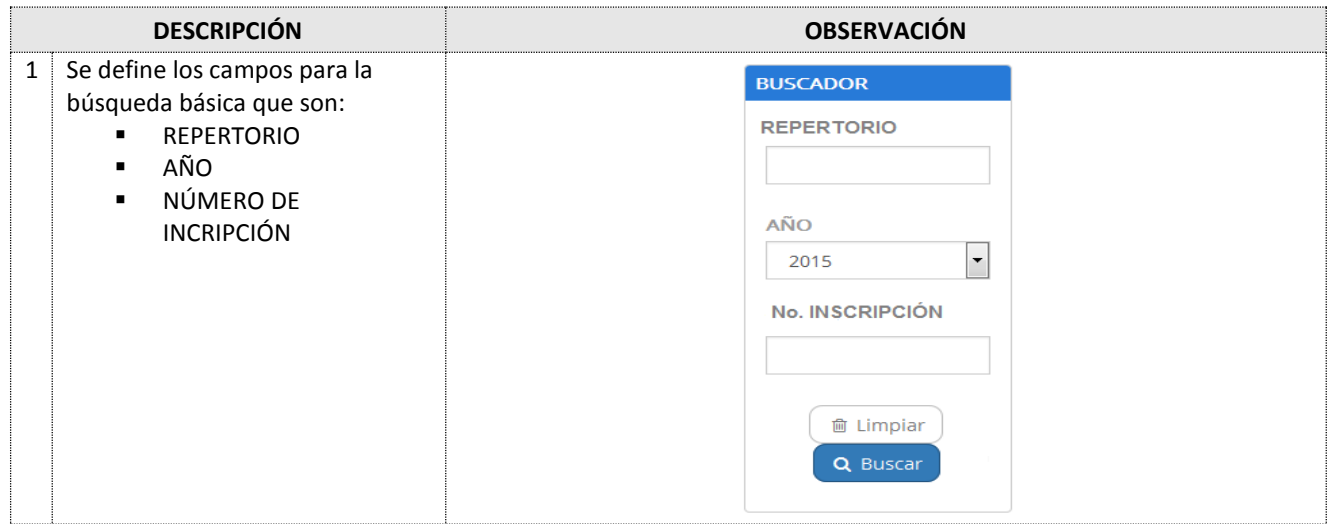

# REGISTRO DE LA **QUÍTO**

### AYUDA MEMORIA REUNIÓN DE TRABAJO

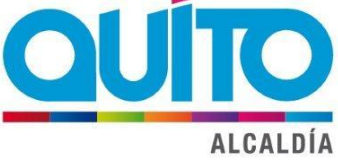

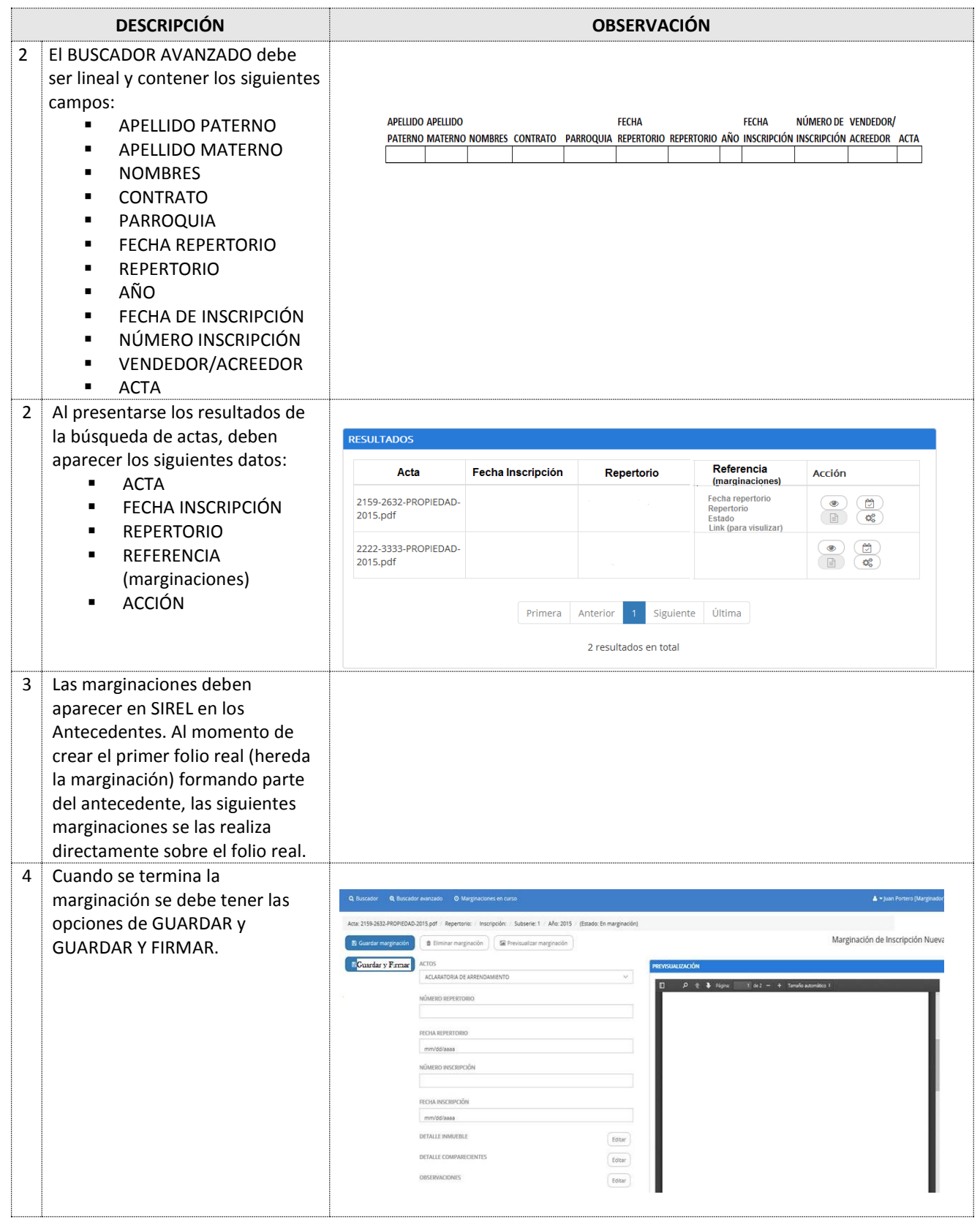

## REGISTRO DE LA **QUÍTO ALCALDÍA**

### AYUDA MEMORIA REUNIÓN DE TRABAJO

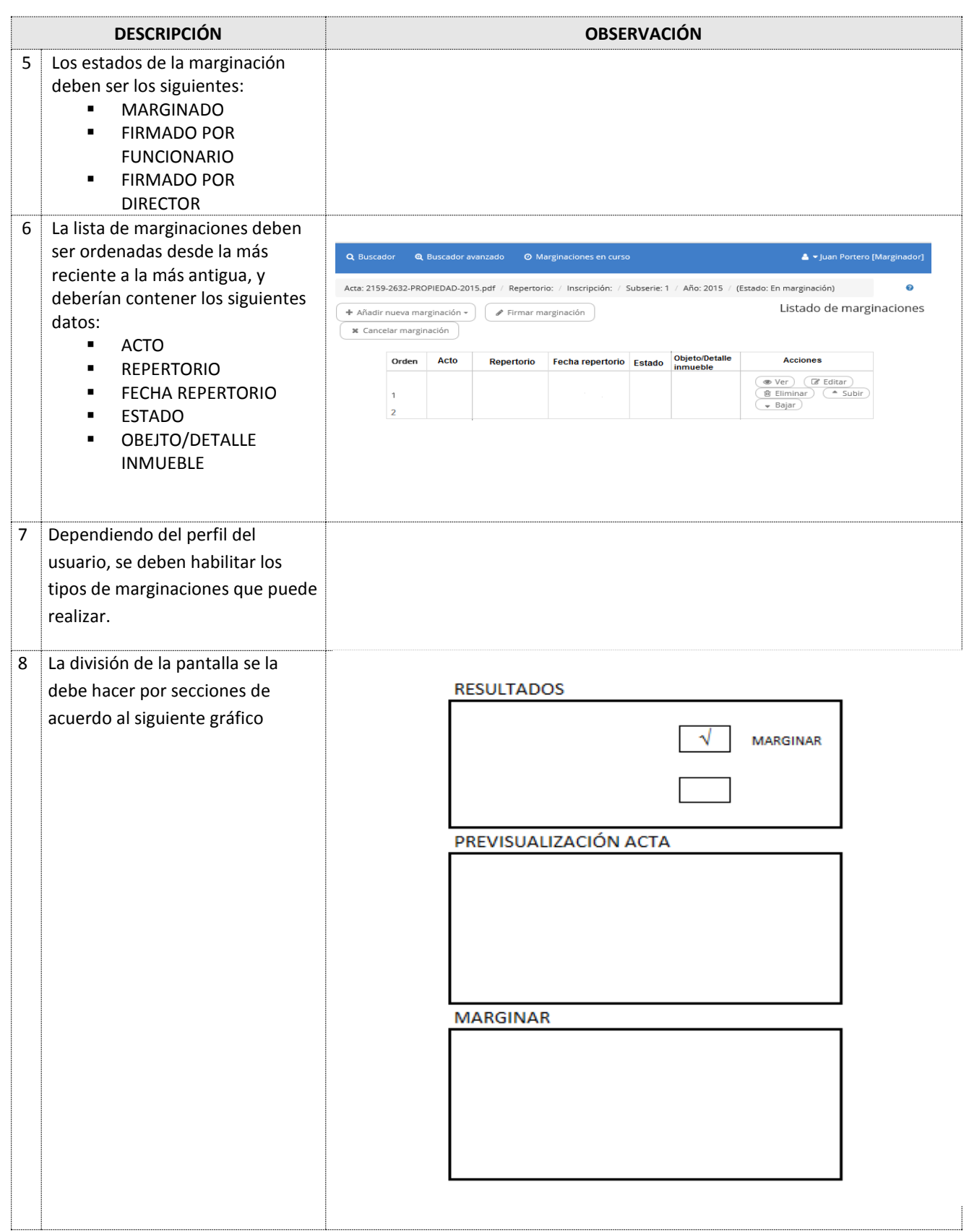

### REGISTRO DE LA **QUÍTO ALCALDÍA**

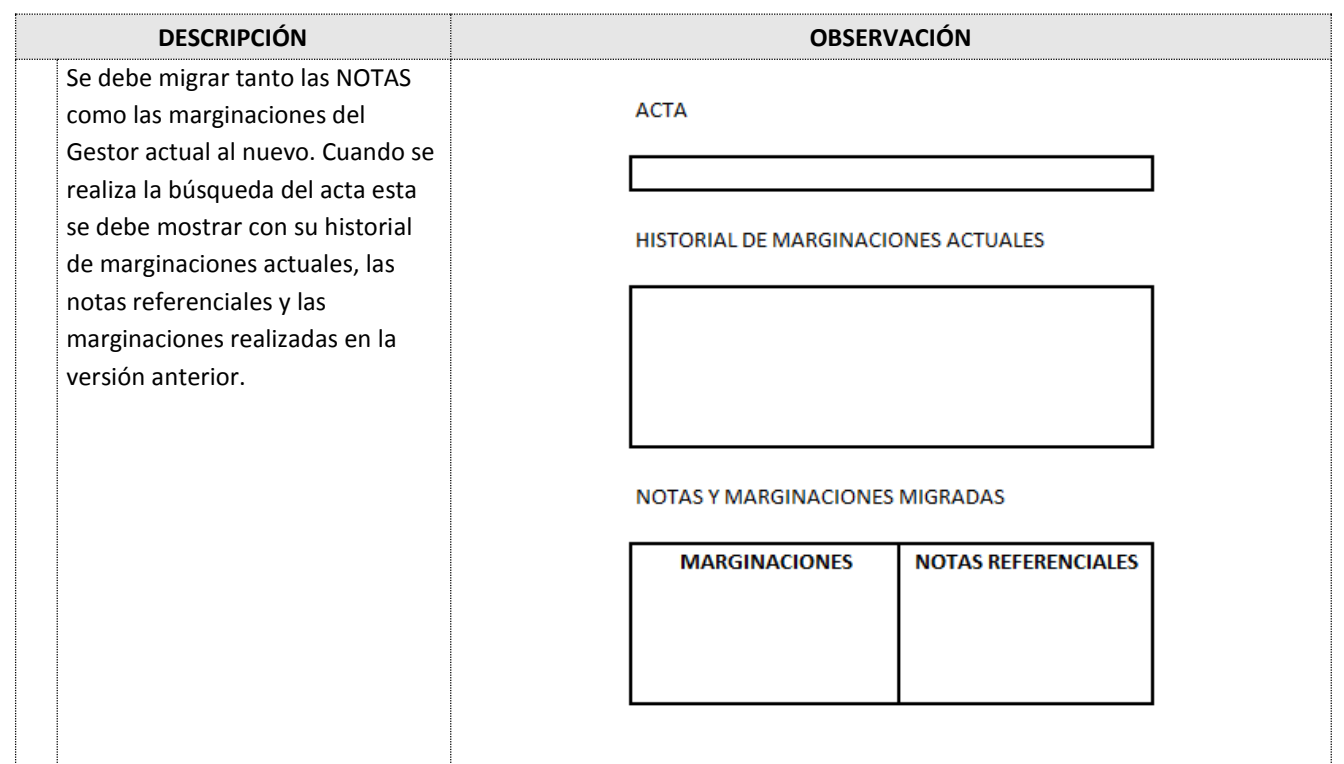

### **3. TEMAS RELACIONADOS**

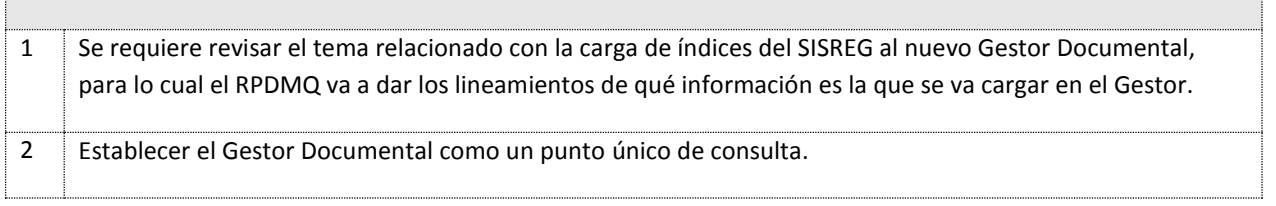

#### **6. GESTION DE SEGUIMIENTO**

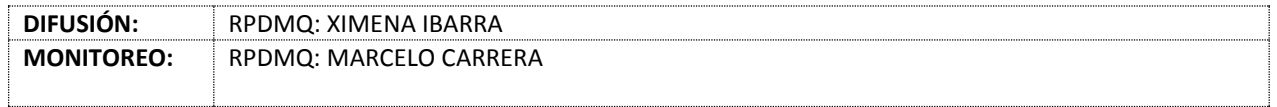